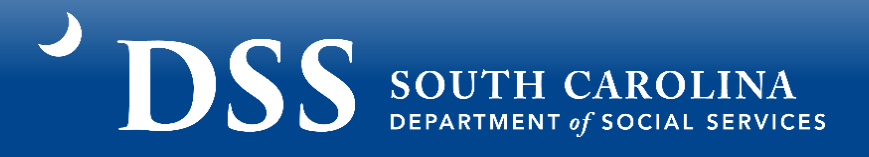

# **Licensed Exempt Child Care Guidance for SC Building Blocks Grant Application**

**\*\*IMPORTANT: Information in this application is pulled directly from DSS Systems. If any information, such as hours of operation or quality level, has changed please contact your Child Care Licensing Specialist or ABC Quality Assessor BEFORE submitting your application. \*\***

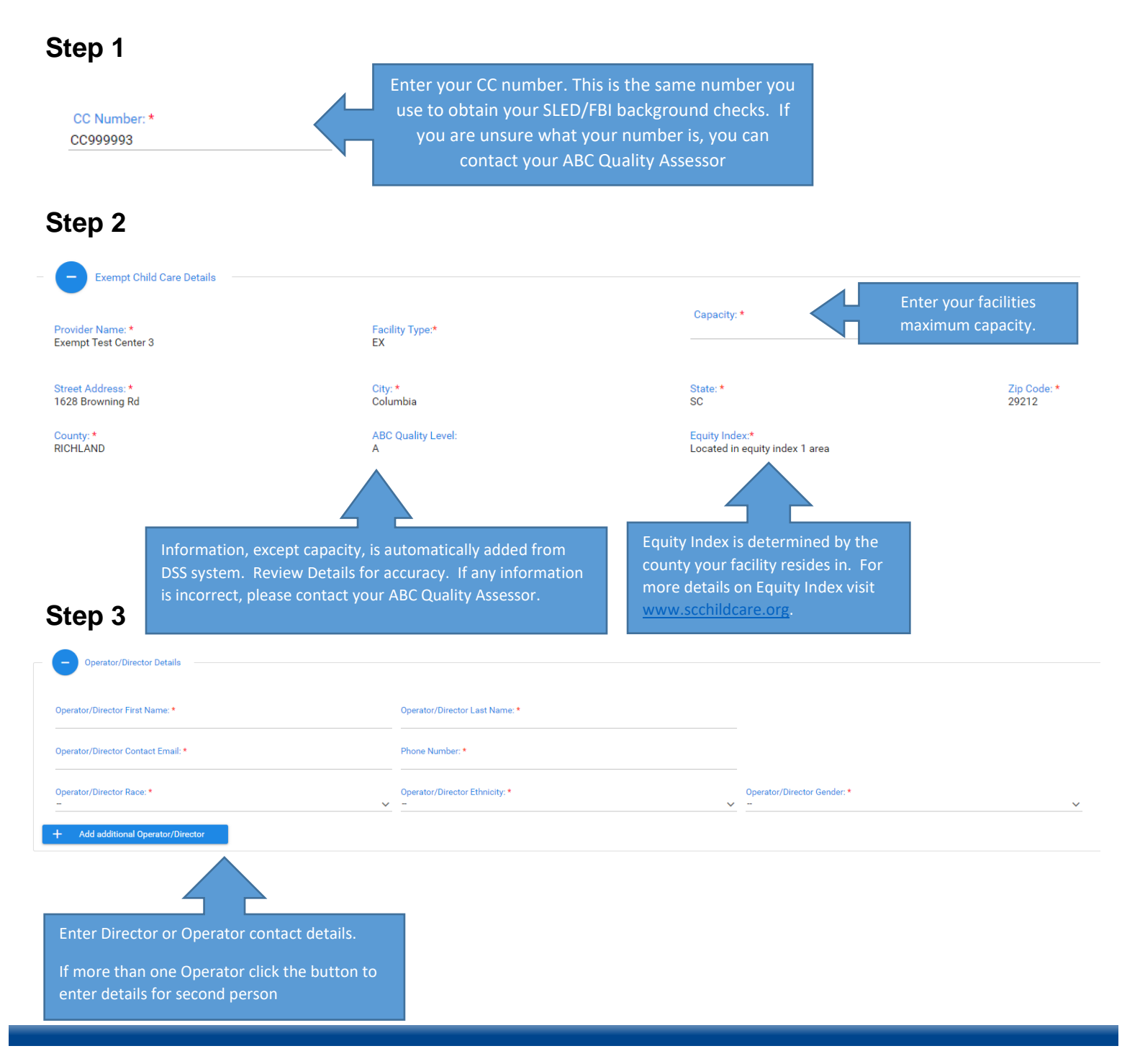

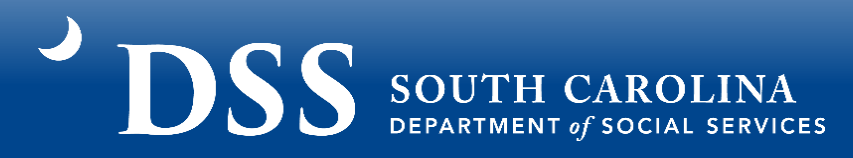

### Example Step 3:

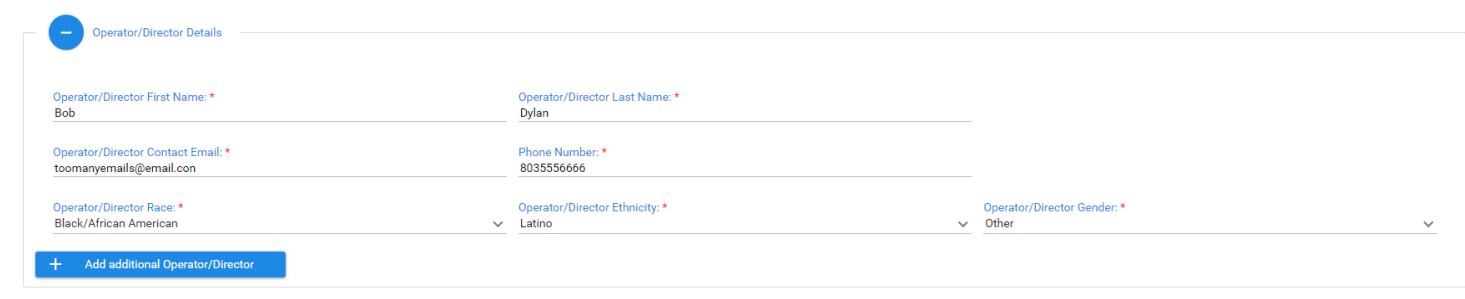

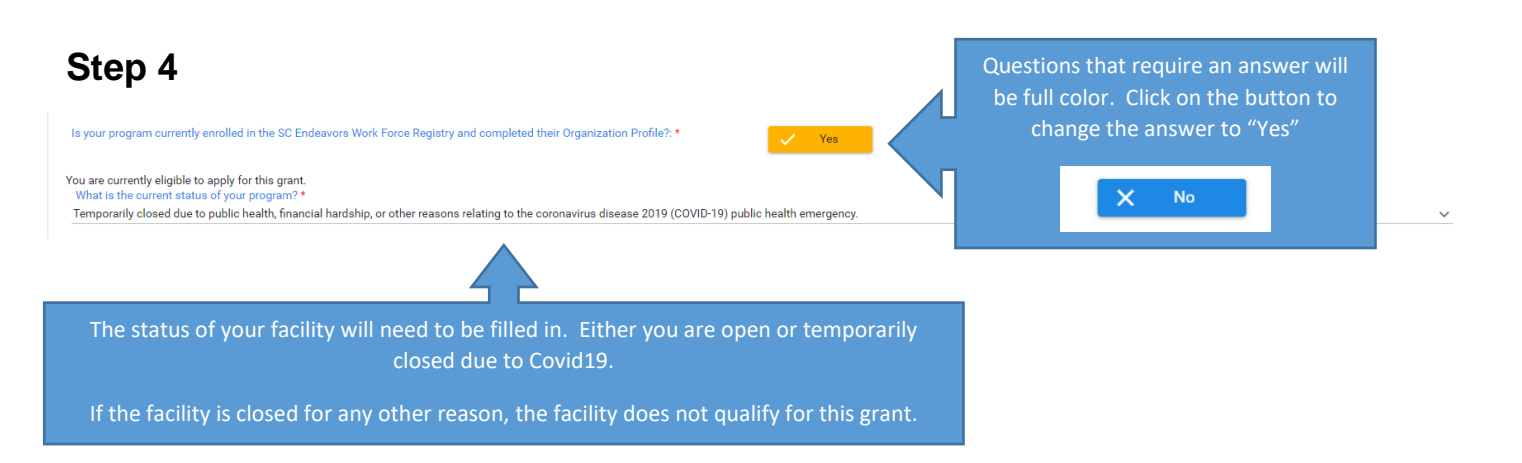

## If Temporarily closed:

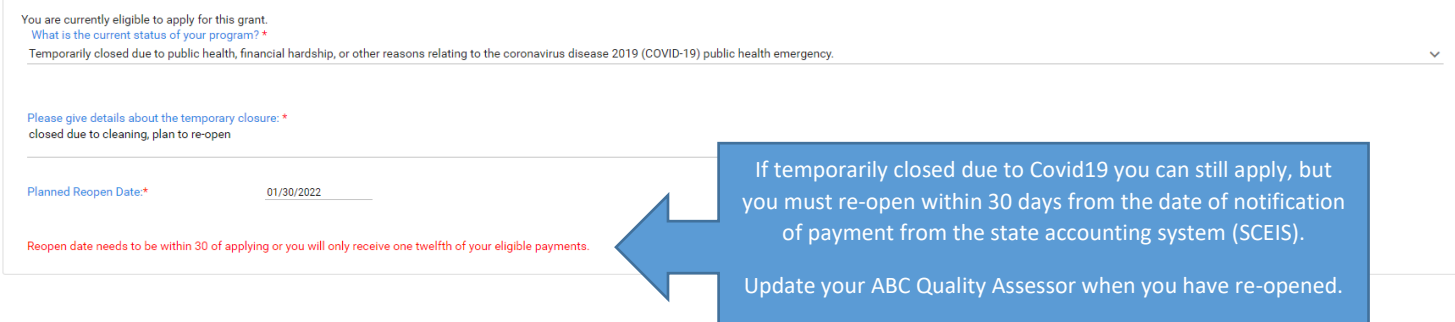

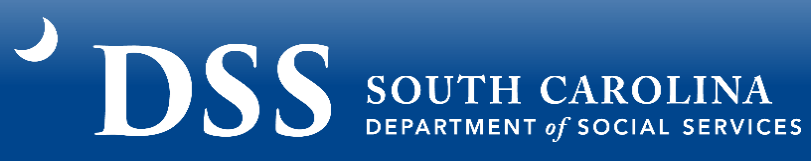

Enter Hours of Operation and Total Operating Hours for that day. If facility does not operate on a day leave it as 0.

## **Step 5**

#### What is the licensed or identified capacity of your program?: 50

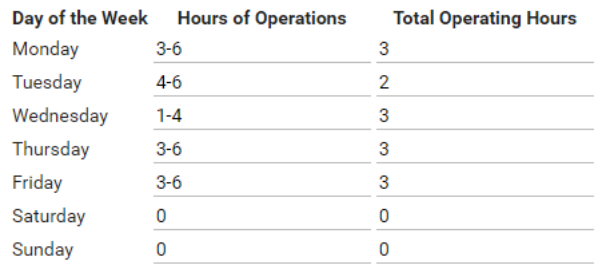

Number of recipients of voucher paid in the last two years: 56

# **Step 6**

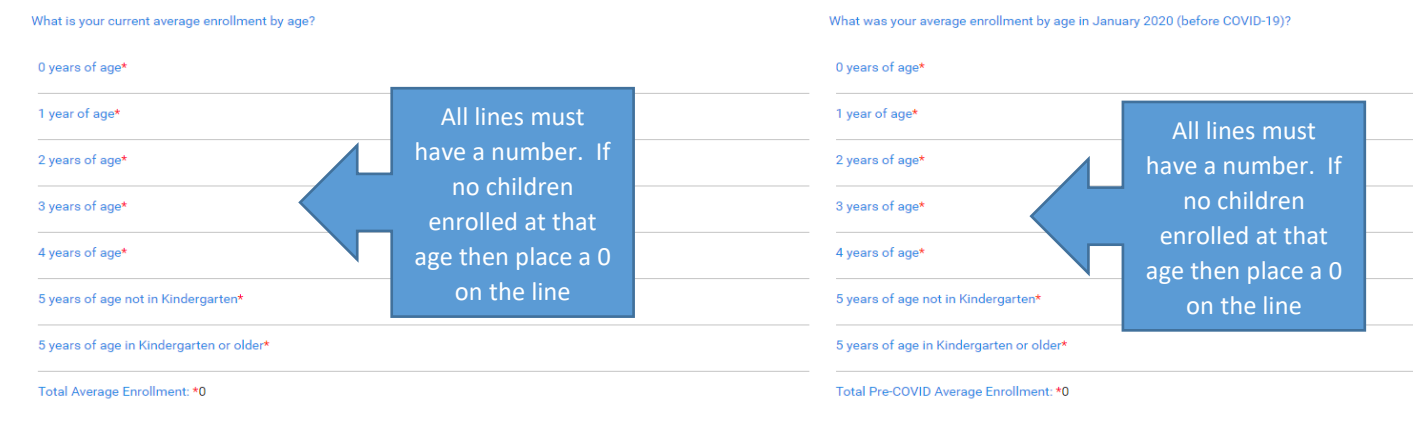

## Example Step 6:

0 years of age\*<br>0

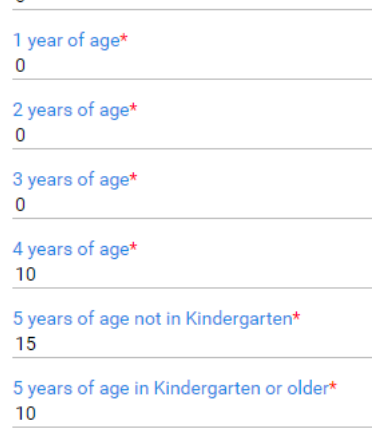

Total Average Enrollment: \*35

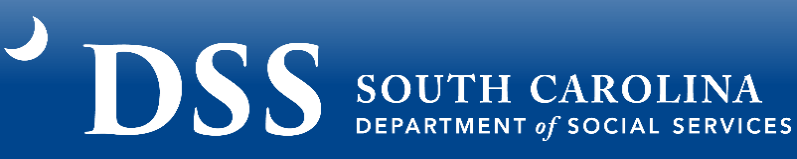

## **Step 7**

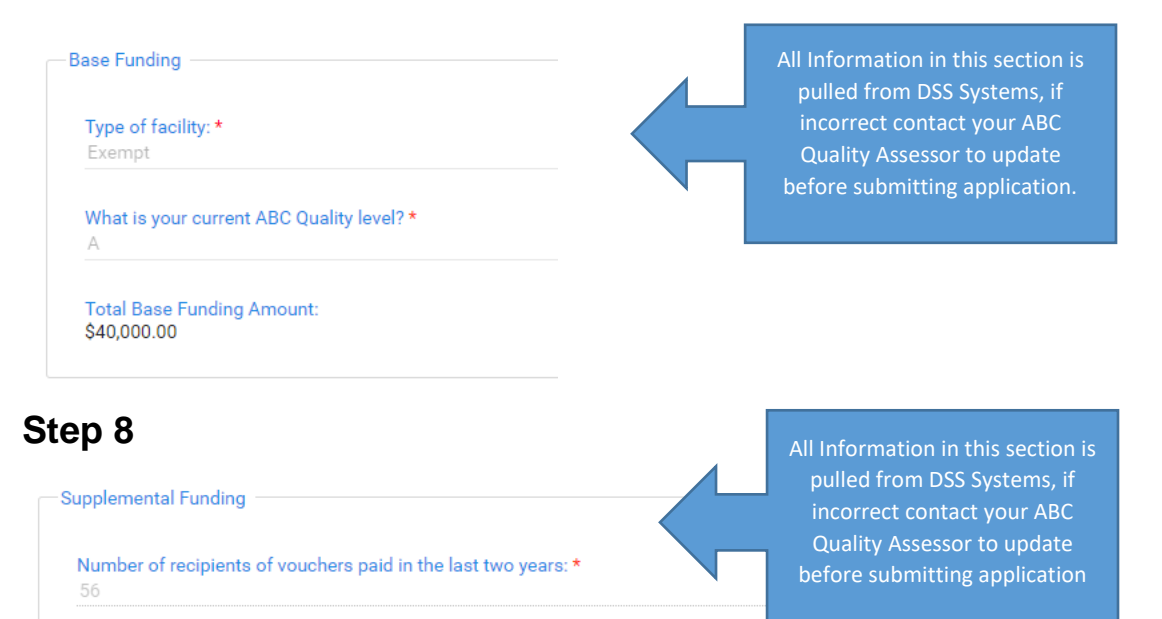

\$12,000.00

**Total Supplemental Funding Amount:** 

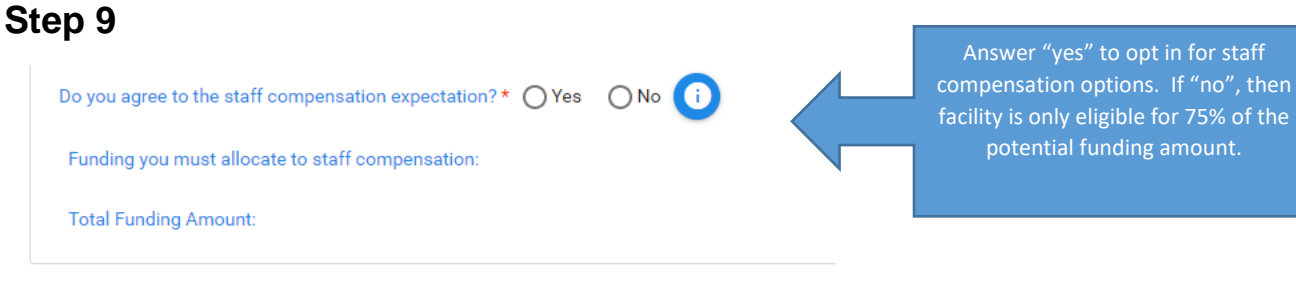

## Example Step 9:

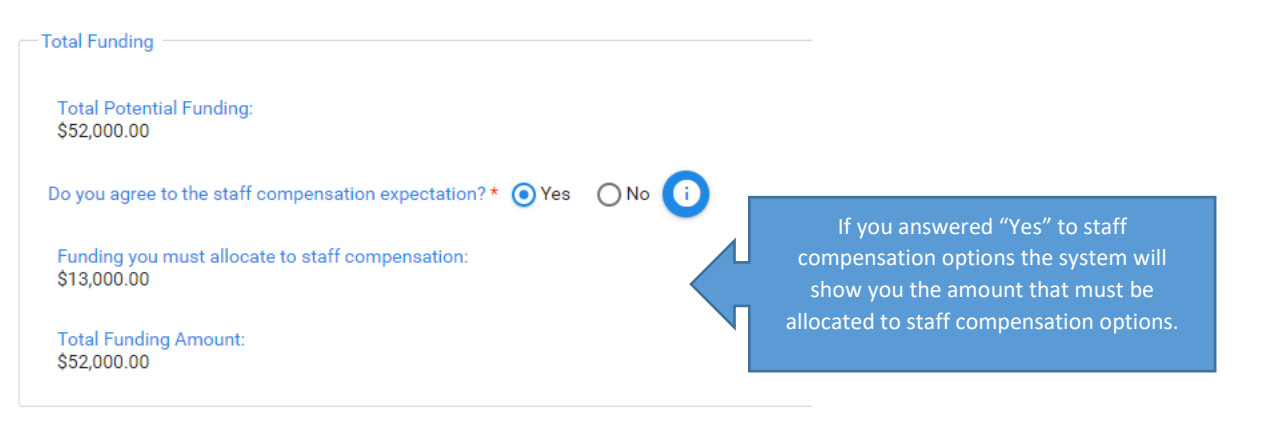

#### **SS** SOUTH CAROLINA If "Yes" to staff compensation options, then **Step 10** 25% is already marked for personnel costs and must remain there. **Funds Use Categories Information** Circles explain allowable use of Personnel Costs: 25% \$13,000.00  $\bullet$ funds in each section.Rent, utilities, facility maintenance, and insurance: **\$NaN**  $\bullet$ Personal Protective Equipment, Cleaning, and other health and safety practices: \$NaN Determine the percentage of the funds that you will use in each

Equipment and Supplies: **\$NaN Category** Goods and Services: **\$NaN** Mental Health Services: **\$NaN**  $\mathbf \Omega$ Past Expenses: **\$NaN**  $\bullet$ Total percentage must Total: NaN% **\$NaN** equal 100% to be able to submit the application. Percentage should be 100, to submit the application.

## Example Step 10:

Total: 100% \$52,000.00

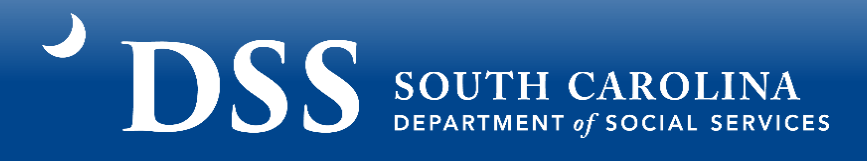

# **Step 11**

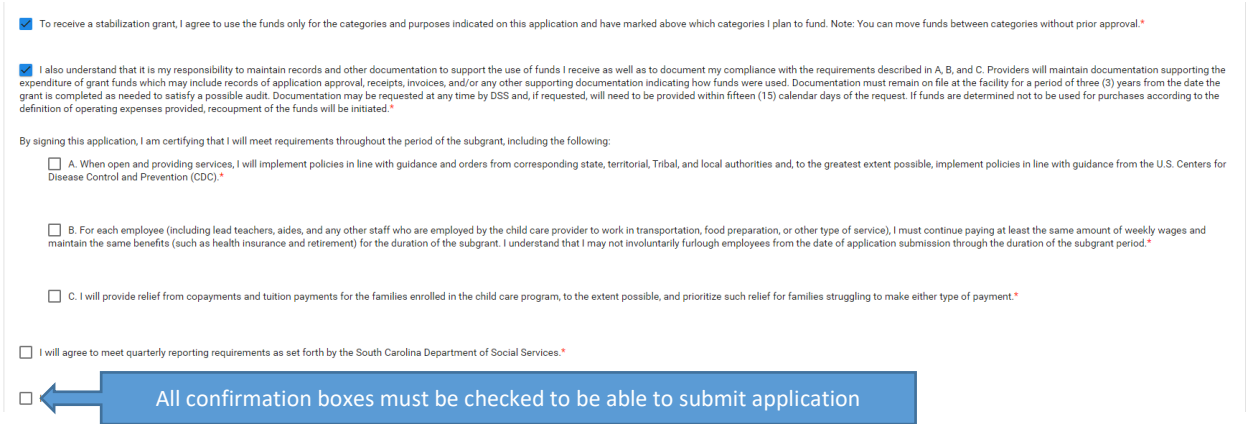

# **Step 12**

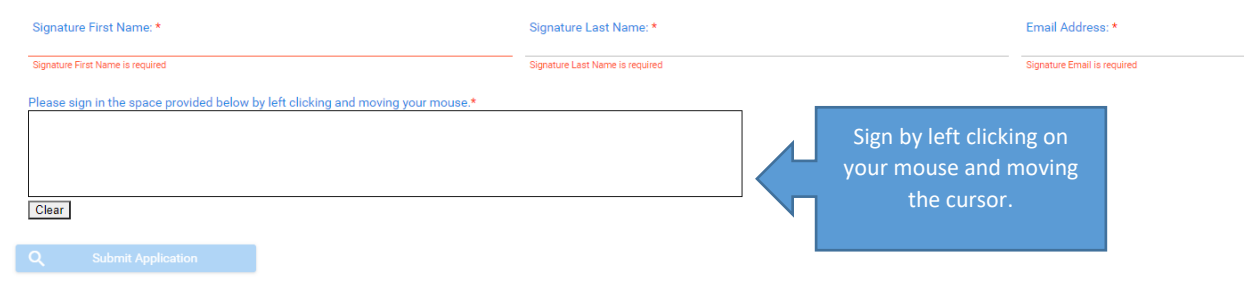

## Example Step 12:

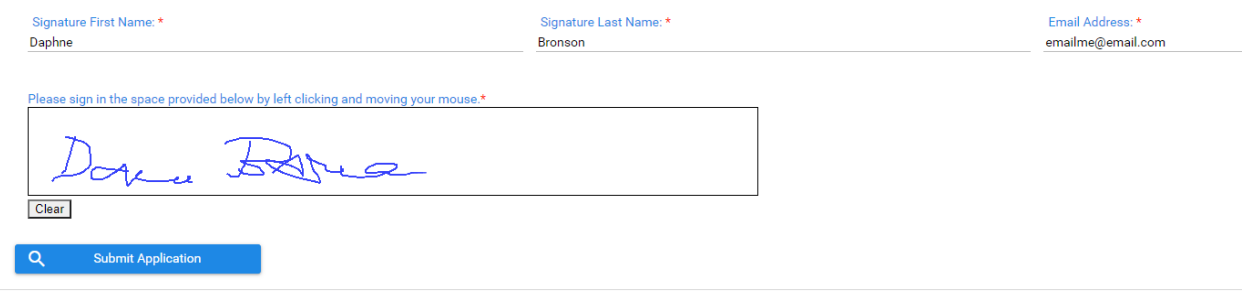

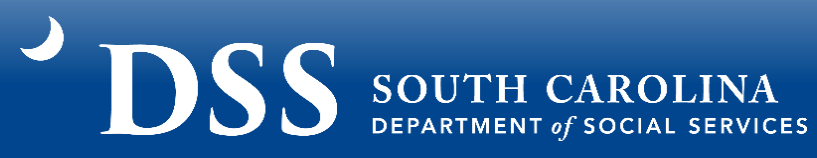

## **Step 13**

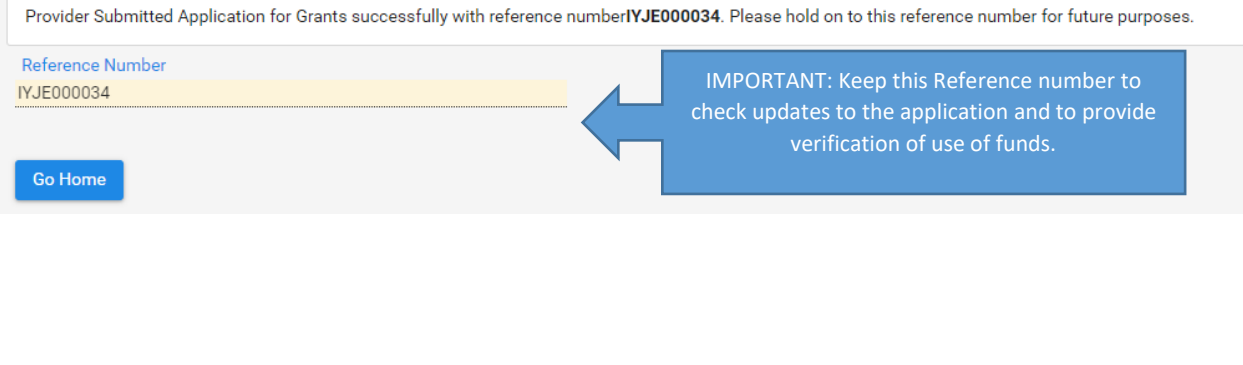

Red Starred items must be filled out before the application can be submitted

### **Questions about the SC Building Blocks grant?**

Email [scstabilizationgrant@dss.sc.gov](mailto:scstabilizationgrant@dss.sc.gov) or call Tameka Pauling at (800)476-0199.

## **Need help completing the SC Building Blocks Grant application or need assistance in planning how to use the grant funding?**

Call the SC Child Care Resource and Referral Network at

(888)335-1002 or complete a web referral at [www.sc-ccrr.org.](http://www.sc-ccrr.org/)